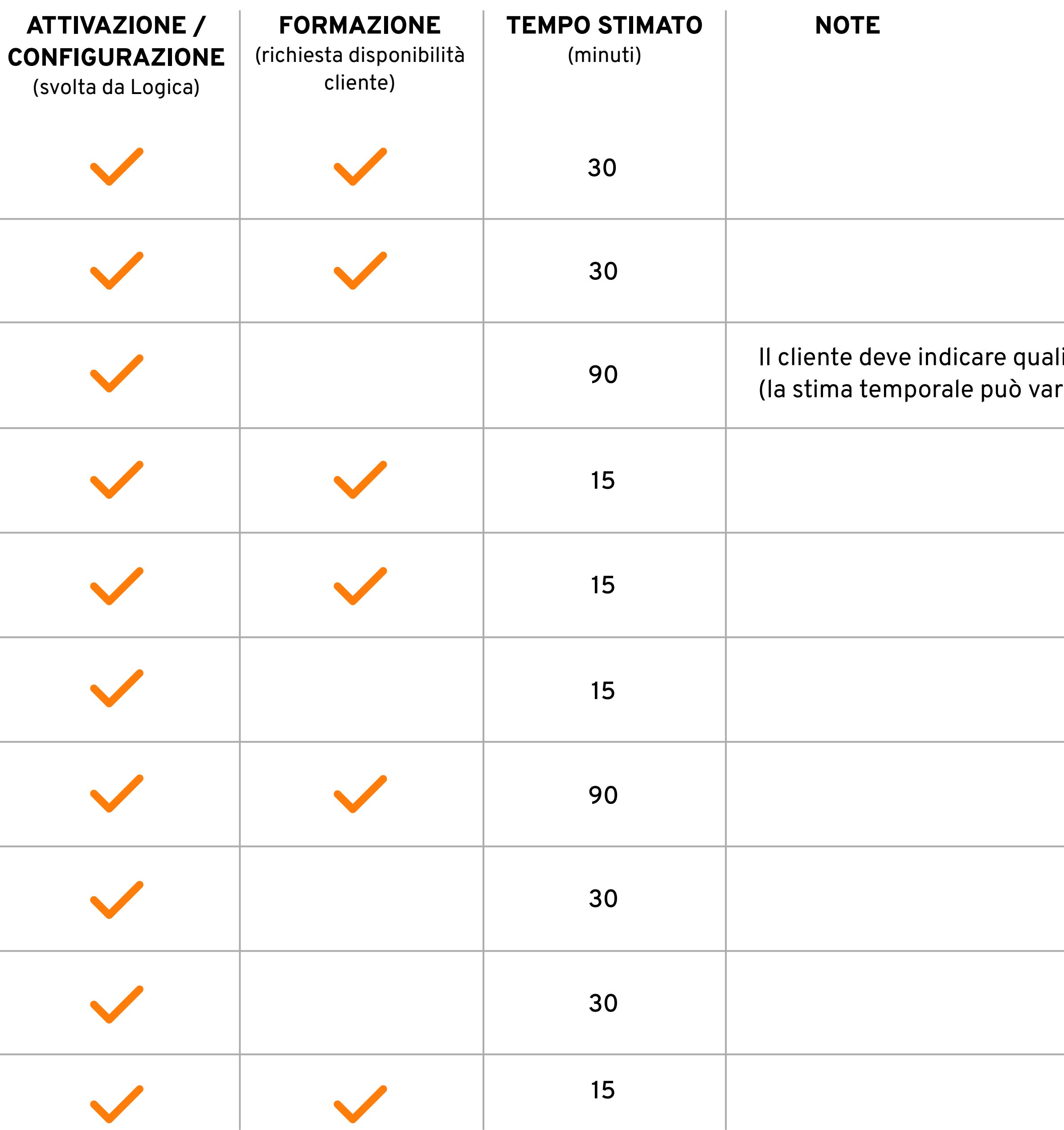

Ordini di conto lavoro multi commessa

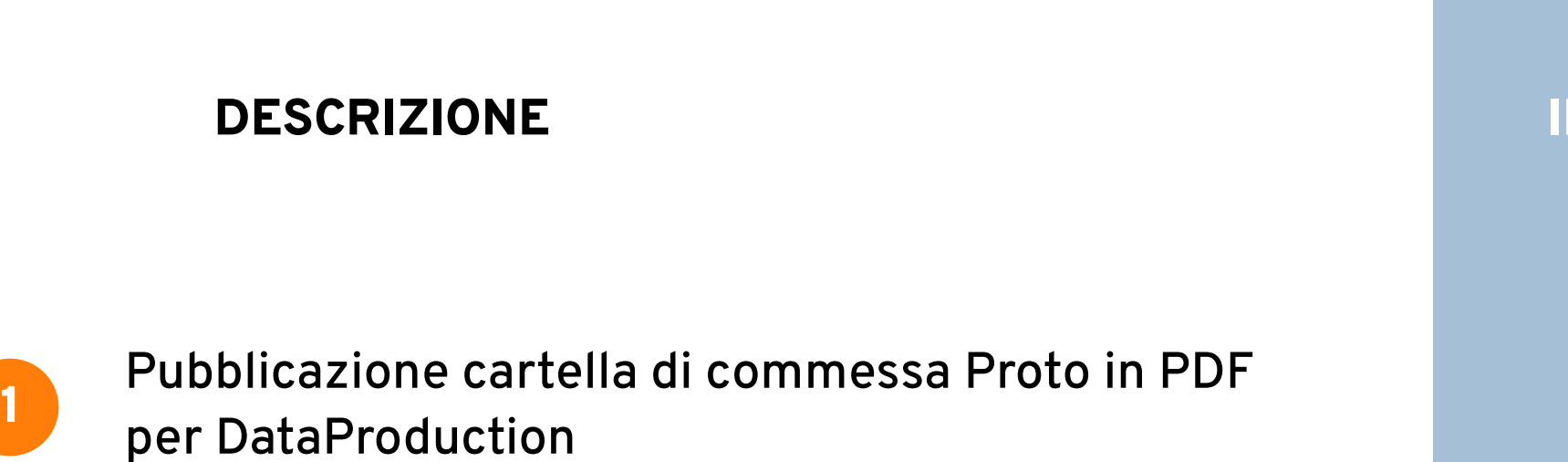

 $\overline{\text{MTERESSE}}$ 

П

 $\mathsf{L}$ 

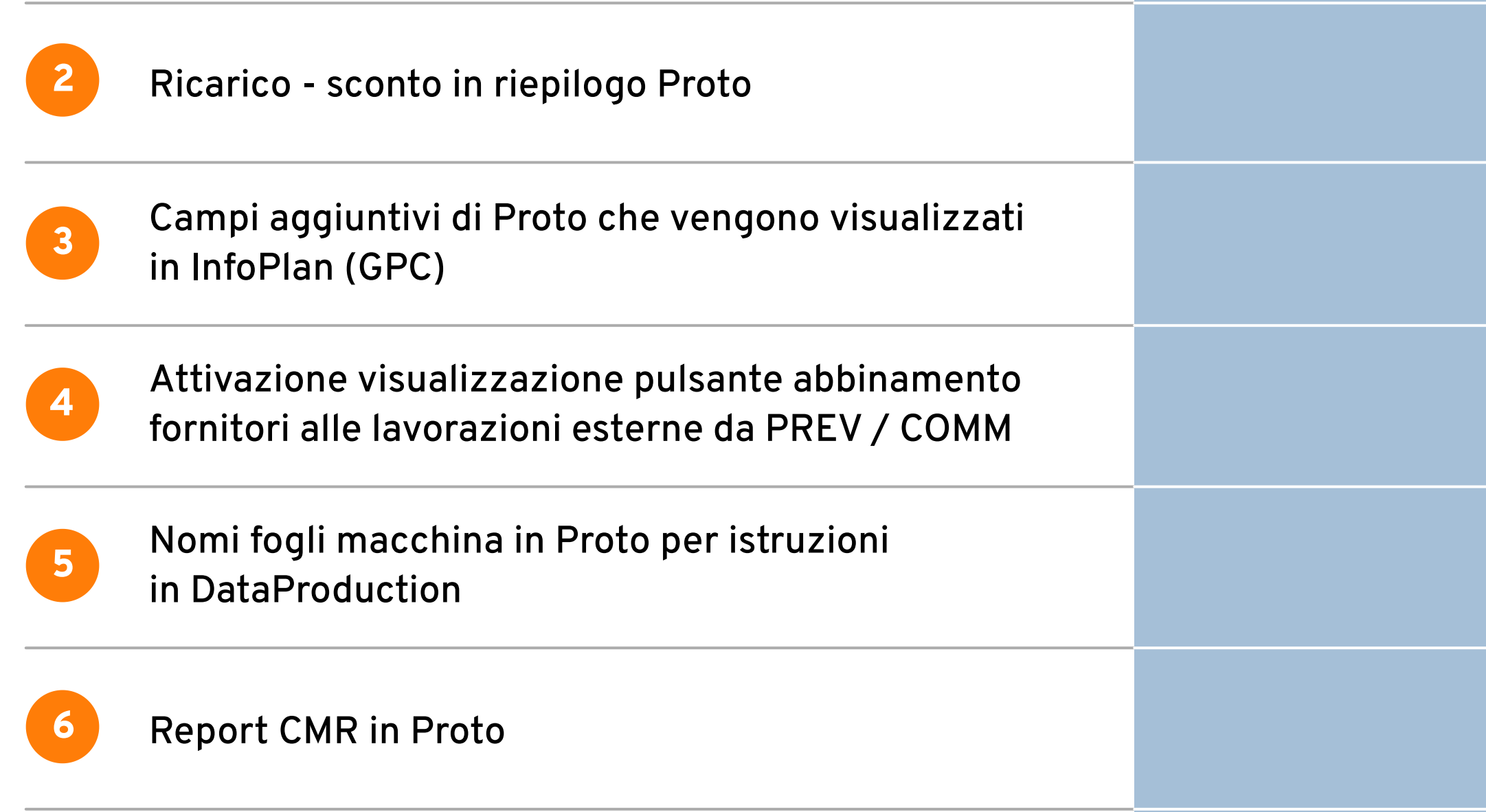

Piano di riparto Gestione colori in Proto e vista colonna in JobCalendar **8**

Visualizzazione milestone da COMM e in JobCalendar **9**

#### Ili note vuole riportare riare a seconda dei dati richiesti)

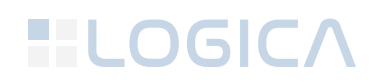

**10**

**7**

#### 1**1** Alesse nuove o risalvate

#### antità delle lavorazioni esterne

piornamento di versione 8.32

#### piornamento di versione 8.32

### HLOGICA

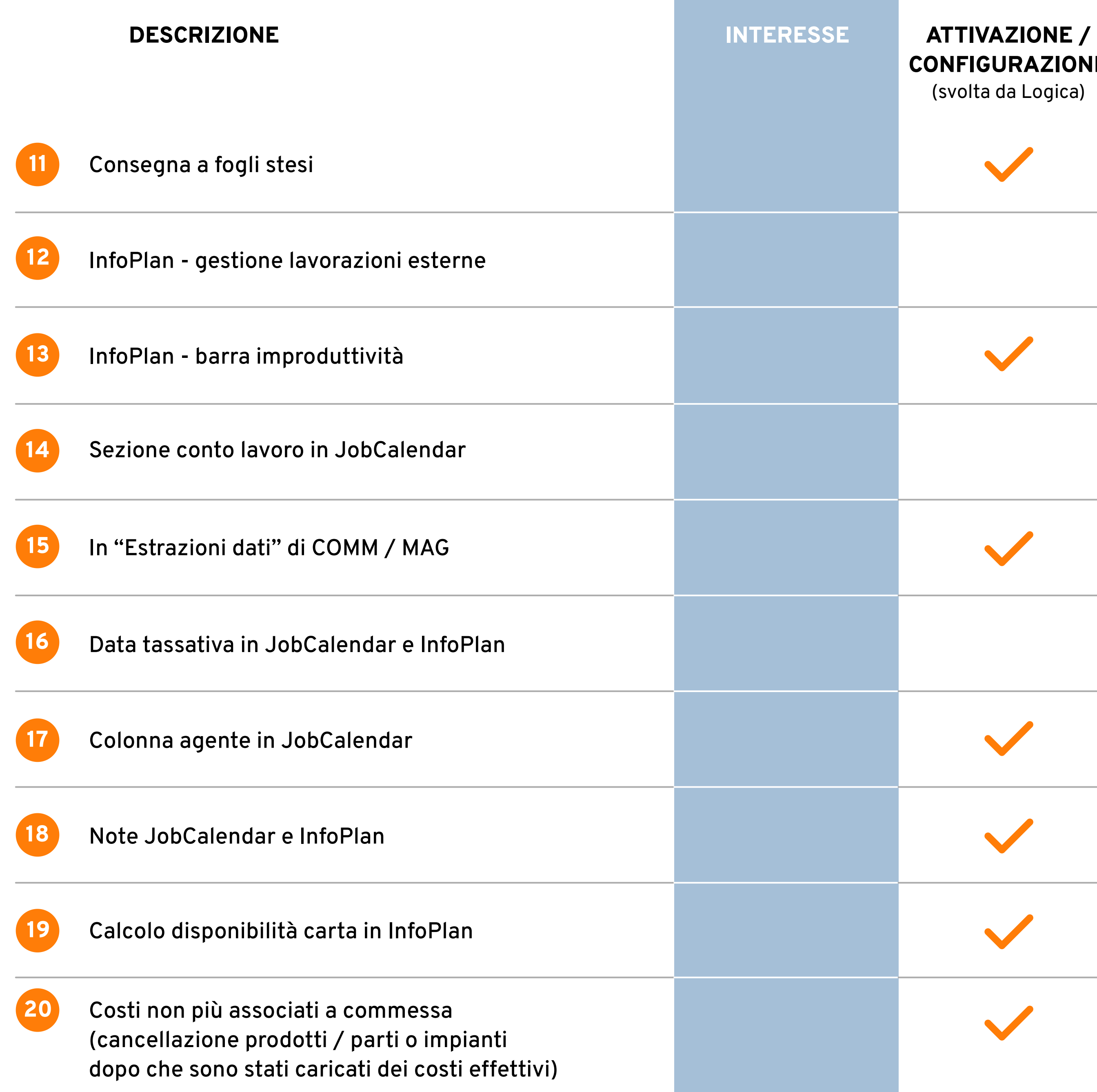

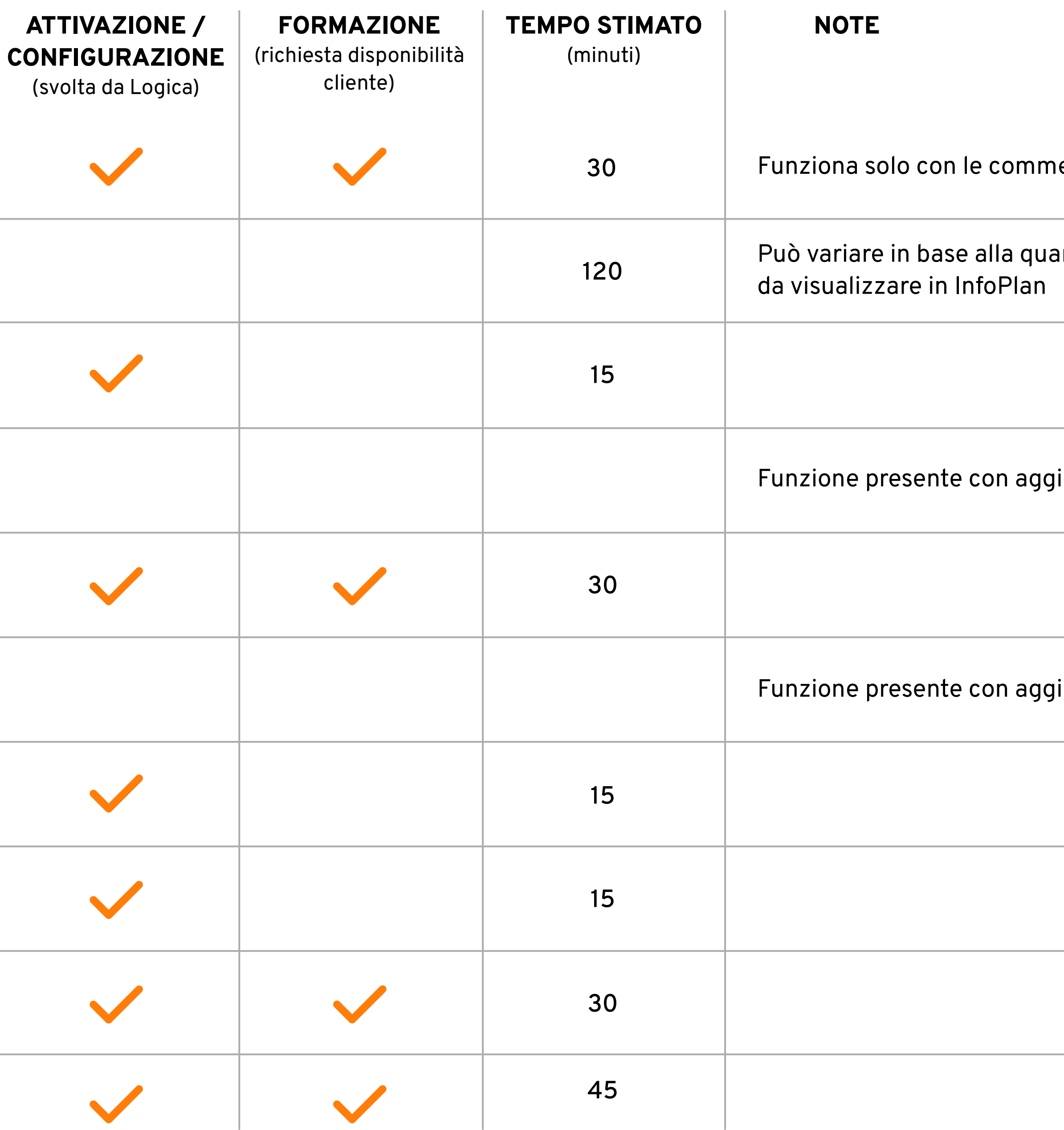

#### Funzionalità attivabili

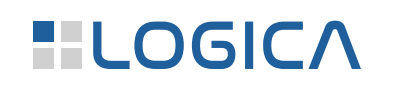

# **ANNOTAZIONI**

## **ATTIVAZIONE / CONFIGURAZIONE**

È richiesta l'attivazione o la configurazione per poter implementare la funzionalità all'interno del software.

Tale procedura sarà interamente svolta da Logica.

## **FORMAZIONE**

È richiesta la disponibilità del cliente per spiegare l'attivazione e l'utilizzo della funzionalità in questione.

**\*** In entrambi i casi, ricordiamo che il tempo riportato è stimato e fatturato a consuntivo.